# **HONEYCOMB Bravo Throttle Flight Factor A320 Profile**

## *Introduction*

This configuration is a bit different from others, as the FCU buttons are not mapped as close as they are labeled by default, and also I tried to be able to have most of the functionality in the Beta quadrant to not depend that much on the mouse while flying.

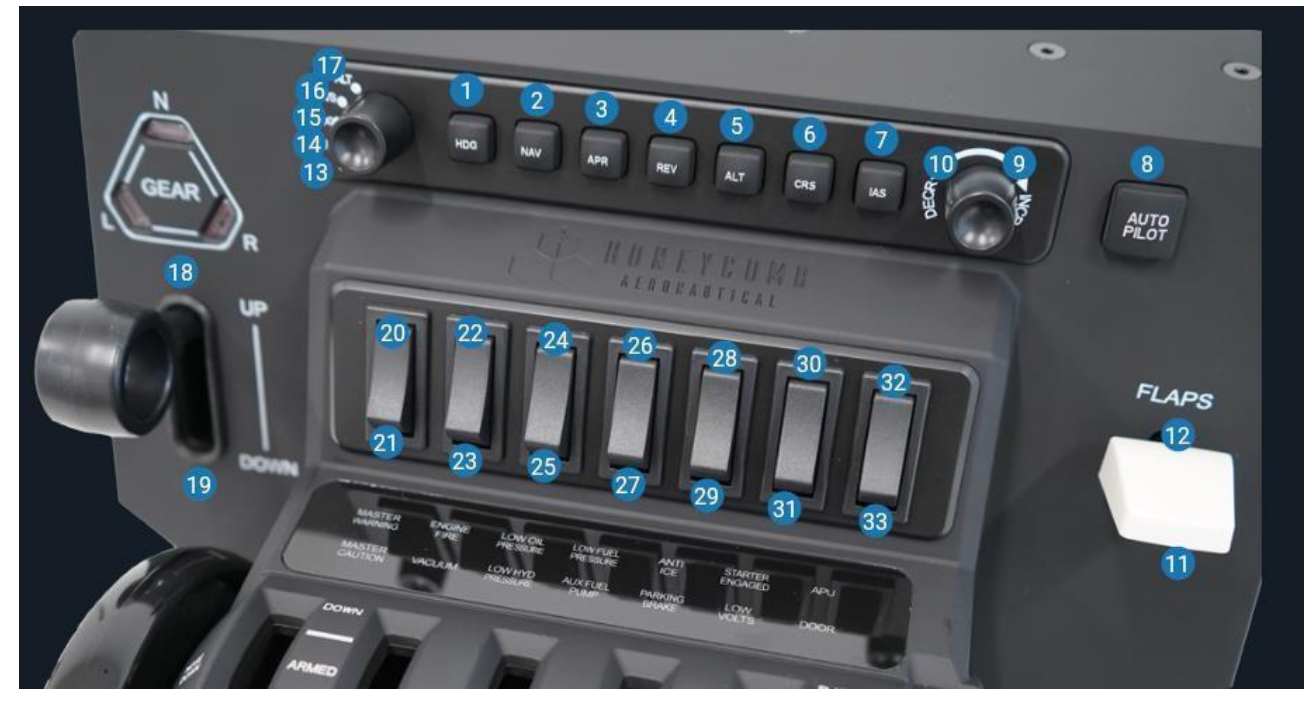

#### **Buttons**

- 1. PULL (Base on Rotary switch position)
- 2. PUSH (Base on Rotary switch position)
- 3. Expedite (EXPD)
- 4. Localizer (LOC)
- 5. Approach (APPR)
- 6. Auto Throttle (A/THR)
- 7. Autopilot 2 (AP2)
- 8. Autopilot 1 (AP1)
- 9. Increase MCP ALT/VS/HDG/CRS/IAS
- 10. Decrease MCP ALT/VS/HDG/CRS/IAS
- 11. Parking Brake On
- 12. Parking Brake Off
- 13. FCU IAS (Speed)
- 14. FCU ALT Step 100/1000
- 15. FCU HDG (Heading)
- 16. FCU VS (Vertical Speed)
- 17. FCU ALT (Altitude)
- 18. Gear Up
- 19. Gear Down
- 20. Turn Lights On / Nose Light ON (Taxi Light must be switch on by mouse)
- 21. Turn Lights Off / Nose Light OFF
- 22. Land Light R/L ON
- 23. Land Light R/L OFF+Retract
- 24. Engine 1 Start Lever Run
- 25. Engine 1 Start Lever Cutoff
- 26. Engine 2 Start Lever Run
- 27. Engine 2 Start Lever Cutoff
- 28. Wing Anti-Ice Off

#### **Levers**

- 29. Wing Anti-Ice On
- 30. Left Engine Anti-Ice Off
- 31. Left Engine Anti-Ice On
- 32. Right Engine Anti-Ice Off
- 33. Right Engine Anti-Ice On

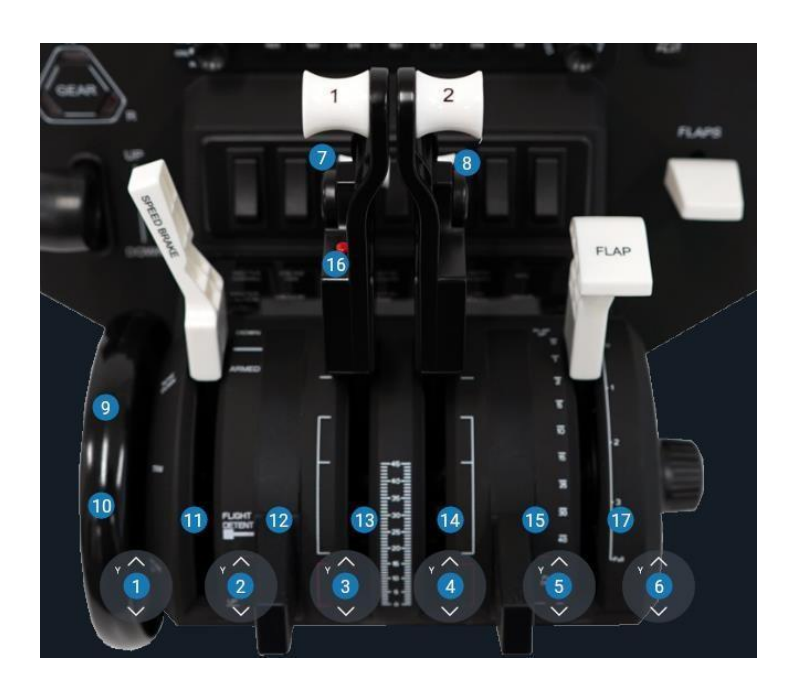

- 1. Axis Assignable in Simulator
- 2. Axis Assignable in Simulator
- 3. Axis Assignable in Simulator
- 4. Axis Assignable in Simulator
- 5. Axis Assignable in Simulator
- 6. Axis Assignable in Simulator
- 7. Engine 1 Idle Reverse (Linked to throttle axis, once reversers are engaged, move throttle forward to increase reverse power)
- 8. Engine 2 Idle Reverse (Linked to throttle axis, once reversers are

engaged, move throttle forward to increase reverse power)

- 9. Axis Assignable in Simulator
- 10. Axis Assignable in Simulator
- 11. Button Not Used
- 12. Button Not Used
- 13. Button Not Used
- 14. Button Not Used
- 15. Button Not Used
- 16. AutoThrottle Disconnect Eng1/Eng2
- 17. Button Not Used

### **Special configuration.**

You will need to create or add to the following datarefs to <Aircraft Foler>/data/publish.txt

Check the **DOCs** folder if you are not sure how to do this.

Please note that maybe some of the datarefs are not necessary and some of those are actually commands but I haven't had the time to clean it up properly yet.

a320/Aircraft/Cockpit/Overhead/APU\_StartAvail/Power a320/Aircraft/Cockpit/Panel/FCU\_ApproachLight/State a320/Aircraft/Cockpit/Panel/FCU\_AutoPilotLight1/State a320/Aircraft/Cockpit/Panel/FCU\_AutoPilotLight2/State a320/Aircraft/Cockpit/Panel/FCU\_AutoThrustLight/State a320/Aircraft/Cockpit/Panel/FCU\_ExpediteLight/State a320/Aircraft/Cockpit/Panel/FCU\_LocalizerLight/State a320/Aircraft/Cockpit/Panel/GearsDnLock1/Power a320/Aircraft/Cockpit/Panel/GearsDnLock2/Power a320/Aircraft/Cockpit/Panel/GearsDnLock3/Power a320/Aircraft/Cockpit/Panel/GearsUnLock1/Power a320/Aircraft/Cockpit/Panel/GearsUnLock2/Power a320/Aircraft/Cockpit/Panel/GearsUnLock3/Power a320/Aircraft/Cockpit/Panel/ShieldMastCautLightLA/Power a320/Aircraft/Cockpit/Panel/ShieldMastCautLightLB/Power a320/Aircraft/Cockpit/Panel/ShieldMastCautLightRA/Power a320/Aircraft/Cockpit/Panel/ShieldMastCautLightRB/Power a320/Aircraft/Cockpit/Panel/ShieldMastWarnLightLA/Power a320/Aircraft/Cockpit/Panel/ShieldMastWarnLightLB/Power a320/Aircraft/Cockpit/Panel/ShieldMastWarnLightRA/Power a320/Aircraft/Cockpit/Panel/ShieldMastWarnLightRB/Power a320/Aircraft/Cockpit/Pedestal/EngineMaster1/Position a320/Aircraft/Cockpit/Pedestal/EngineMaster2/Position a320/Aircraft/Cockpit/Pedestal/EngineMode/State3 a320/Aircraft/EIS/FWC1/HydLoPressureB a320/Aircraft/EIS/FWC1/HydLoPressureG a320/Aircraft/EIS/FWC1/HydLoPressureY a320/Aircraft/EIS/FWC2/HydLoPressureB a320/Aircraft/EIS/FWC2/HydLoPressureG a320/Aircraft/EIS/FWC2/HydLoPressureY a320/Aircraft/PowerPlant/EngineL/Engine\_OilPressure a320/Aircraft/PowerPlant/EngineR/Engine OilPressure a320/Overhead/HeatEngine1 a320/Overhead/HeatEngine1\_button a320/Overhead/HeatEngine2 a320/Overhead/HeatEngine2\_button a320/Overhead/HeatWing a320/Overhead/HeatWing\_button a320/Overhead/LightBelts\_switch+ a320/Overhead/LightLandL a320/Overhead/LightLandR a320/Overhead/LightLandR\_switch+ a320/Overhead/LightNose a320/Overhead/LightTurn

a320/Panel/FCU\_AltitudeMode a320/Panel/FCU\_AltitudeStep a320/Panel/FCU AltitudeStep switch+ a320/Panel/FCU Altitude switch+ a320/Panel/FCU Altitude switcha320/Panel/FCU\_Approach a320/Panel/FCU\_AutoPilot1 a320/Panel/FCU\_AutoThrust a320/Panel/FCU\_Expedite a320/Panel/FCU\_LateralMode a320/Panel/FCU\_Lateral\_switch+ a320/Panel/FCU\_Lateral\_switcha320/Panel/FCU\_SpeedMode a320/Panel/FCU\_Speed\_switch+ a320/Panel/FCU\_Speed\_switcha320/Panel/FCU\_VerticalMode a320/Panel/FCU\_Vertical\_switch+ a320/Panel/FCU\_Vertical\_switcha320/Pedestal/EngineDisconnect1 a320/Pedestal/EngineDisconnect2 a320/Pedestal/EngineMaster1\_switch+ a320/Pedestal/EngineMaster2\_switch+